# Advanced indexing & Broadcasting

Lecture 06

Dr. Colin Rundel

# Advanced Indexing

# Advanced Indexing

Advanced indexing is triggered when the selection object, obj, is a nontuple sequence object, an ndarray (of data type integer or bool), or a tuple with at least one sequence object or ndarray (of data type integer or bool).

- There are two types of advanced indexing: integer and Boolean.
- Advanced indexing always returns a *copy* of the data (contrast with basic slicing that returns a view).

# From last time: subsetting with tuples

<span id="page-3-4"></span>Unlike lists, an ndarray can be subset by a tuple containing integers,

```
1 x = np.arange(16).reshape((4,4)); x
array([ 0, 1, 2, 3],[ 4, 5, 6, 7],[ 8, 9, 10, 11],
      [12, 13, 14, 15]1 \times [(0,1,3), :]array([[0, 1, 2, 3],[ 4, 5, 6, 7],[12, 13, 14, 15]1 \times[:, (0,1,3)]
array([ 0, 1, 3],[ 4, 5, 7],[ 8, 9, 11],
       [12, 13, 15]])
  1 np.shares memory(x, x[(0,1,3), :])1 \times [(0,1,3),]array([ 0, 1, 2, 3],[ 4, 5, 6, 7],[12, 13, 14, 15]1 \quad x \left[ \left( 0, 1, 3 \right) \right]IndexError: too many indices for array: array is 2-
                                                         dimensional, but 3 were indexed
                                                           1 \times [(0,1)]1
                                                           1 \times [0,1]1
```
<span id="page-3-7"></span><span id="page-3-6"></span><span id="page-3-3"></span><span id="page-3-2"></span>False

## Integer array subsetting (lists)

Lists of integers can be used to subset in the same way:

```
1 x = np.arange(16).reshape((4,4)); x
array([ 0, 1, 2, 3],[ 4, 5, 6, 7],[ 8, 9, 10, 11],
       [12, 13, 14, 15]1 \times \lceil 1,3 \rceilarray([1 4, 5, 6, 7],[12, 13, 14, 15]1 \times \lceil 1,3 \rceil, 1array([ 4, 5, 6, 7],[12, 13, 14, 15]1 \times \lceil ; \rceil \lceil 1,3 \rceilarray([1, 3],[5, 7],[ 9, 11],[13, 15]])
                                                           1 \times [0,1,3],array([ 0, 1, 2, 3],[ 4, 5, 6, 7],[12, 13, 14, 15]1 \quad x \quad [0,1,3]array([ 0, 1, 2, 3],[ 4, 5, 6, 7],[12, 13, 14, 15]1 \quad x \quad [1.,3]IndexError: only integers, slices (`:`), ellipsis
                                                         (`...`), numpy.newaxis (`None`) and integer or
                                                         boolean arrays are valid indices
```
# Integer array subsetting (ndarrays)

Similarly we can also us integer ndarrays:

```
1 \times = np \cdot \text{arange}(6)
```

```
2 y = np.array([0, 1, 3])
```

```
3 \text{ z} = \text{np.array}([1., 3.])
```
<span id="page-5-3"></span> $1 \times [y,]$  $1 \times [y,]$ 

<span id="page-5-4"></span> $array([0, 1, 3])$ 

 $1 \times [y]$  $1 \times [y]$ 

<span id="page-5-5"></span> $array([0, 1, 3])$ 

 $1 \times \lceil z \rceil$  $1 \times \lceil z \rceil$ 

IndexError: arrays used as indices must be of integer (or boolean) type

```
1 \text{ x = np.arange}(16) \cdot \text{reshape}((4,4))
```

```
2 y = np.array([1,3])
```
<span id="page-5-8"></span> $1 \times [y]$  $1 \times [y]$ 

 $array([1 4, 5, 6, 7],$  $[12, 13, 14, 15]$ 

<span id="page-5-9"></span> $1 \times [y, 1]$  $1 \times [y, 1]$ 

```
array([ 4, 5, 6, 7],[12, 13, 14, 15]
```
<span id="page-5-10"></span> $1 \times [\mathbf{:}, \mathbf{y}]$  $1 \times [\mathbf{:}, \mathbf{y}]$ 

```
array([1, 3],[5, 7],[ 9, 11],
```

```
[13, 15]]
```
<span id="page-5-11"></span> $1 \times [y, y]$  $1 \times [y, y]$ 

 $array(f 5, 15]$ 

### Exercise 1

#### Given the following matrix,

```
1 \text{ x = np.arange}(16) \cdot \text{reshape}((4,4))2 x
```

```
array([[0, 1, 2, 3],[4, 5, 6, 7],[ 8, 9, 10, 11],
      [12, 13, 14, 15]]
```
write an expression to obtain the center 2x2 values (i.e. 5, 6, 9, 10 as a matrix).

# Boolean indexing

Lists or ndarrays of boolean values can also be used to subset (positions with True are kept and False are discarded)

<span id="page-7-0"></span> $1 \times = np \cdot \text{arange}(6); x$  $1 \times = np \cdot \text{arange}(6); x$ 

```
array([0, 1, 2, 3, 4, 5])
```
<span id="page-7-1"></span>[1](#page-7-1) x[[True, False, True, False, True, False]]

<span id="page-7-2"></span> $array([0, 2, 4])$ 

 $1 \times [$  $1 \times [$ [True]]

IndexError: boolean index did not match indexed array along dimension 0; dimension is 6 but corresponding boolean dimension is 1

<span id="page-7-3"></span>[1](#page-7-3) x[np.array([True, True, False, False, True, False])]

```
array([0, 1, 4])
```

```
1 x[np.array([True])]
```
IndexError: boolean index did not match indexed array along dimension 0; dimension is 6 but corresponding boolean dimension is 1

#### Boolean expressions

The primary utility of boolean subsetting comes from vectorized comparison operations,

<span id="page-8-6"></span><span id="page-8-5"></span><span id="page-8-2"></span><span id="page-8-1"></span><span id="page-8-0"></span> $1 \times = np \cdot \text{arange}(6); x$  $1 \times = np \cdot \text{arange}(6); x$  $array([0, 1, 2, 3, 4, 5])$  $1 \times > 3$  $1 \times > 3$ array([False, False, False, False, True, True])  $1 \times [x>3]$  $1 \times [x>3]$  $array([4, 5])$  $1 \times 8$  $1 \times 8$  2 == 1 array([False, True, False, True, False, True])  $1 \times [x \text{ } 8 \text{ } 2 == 1]$  $1 \times [x \text{ } 8 \text{ } 2 == 1]$  $1 \text{ y} = \text{np.arange}(9) \cdot \text{reshape}((3,3))$  $1 \text{ y} = \text{np.arange}(9) \cdot \text{reshape}((3,3))$ [2](#page-8-6) v  $\frac{6}{2}$  == 0 array([[ True, False, True], [False, True, False], [ True, False, True]])  $1 \text{ y} [y \text{ } \text{\&} 2 \text{ } == \text{ } 01$  $1 \text{ y} [y \text{ } \text{\&} 2 \text{ } == \text{ } 01$  $array([0, 2, 4, 6, 8])$ 

<span id="page-8-7"></span><span id="page-8-4"></span><span id="page-8-3"></span> $array([1, 3, 5])$ 

# NumPy and Boolean operators

If we want to use a logical operators on an array we need to use  $\&$ ,  $\vert$ , and  $\sim$ instead of and, or, and not respectively.

```
1 \times = np \cdot \text{arange}(6); x
```
<span id="page-9-1"></span> $array([0, 1, 2, 3, 4, 5])$ 

 $1 \quad y = x \quad 2 = 0; y$  $1 \quad y = x \quad 2 = 0; y$ 

```
array([ True, False, True, False, True, False])
```

```
1 - y
```
<span id="page-9-3"></span>array([False, True, False, True, False, True])

 $1 \times 4 (x > 3)$  $1 \times 4 (x > 3)$ 

<span id="page-9-4"></span>array([False, False, False, False, True, False])  $1 \, y \, | \, (x > 3)$  $1 \, y \, | \, (x > 3)$ 

array([ True, False, True, False, True, True])

# meshgrid()

One other useful function in NumPy is meshgrid() which generates all possible combinations between the input vectors (as a tuple of ndarrays),

```
1 pts = np.arange(3)
 2 x, y = np.message (pts, pts)
 3 x
array([0, 1, 2],[0, 1, 2],
     [0, 1, 2]]
 1 \mathbf{y}array([0, 0, 0],[1, 1, 1],[2, 2, 2]]
 1 np.sqrt(x**2 + y**2)array([0. 1. 2. ][1. 1.41421356, 2.23606798],[2. \t 2.23606798, 2.82842712]
```
#### Exercise 2

We will now use this to attempt a simple brute force approach to numerical optimization, define a grid of points using meshgrid() to approximate the minima the following function:

$$
f(x, y) = (1 - x)^2 + 100(y - x^2)^2
$$

Considering values of  $x, y \in (-1, 3)$ , which value(s) of  $x, y$  minimize this function?

# Broadcasting

# **Broadcasting**

This is an approach for deciding how to generalize arithmetic operations between arrays with differing shapes.

```
1 \text{ x} = \text{np.array}([1, 2, 3])2 \times * 2
```
<span id="page-13-2"></span> $array([2, 4, 6])$ 

```
1 \times * np.array([2])
```
<span id="page-13-3"></span> $array([2, 4, 6])$ 

```
1 \times * np.array([2,2,2])
```

```
array([2, 4, 6])
```
In the first example 2 is equivalent to the array np.array([2]) which is being broadcast across the longer array x.

# **Efficiancy**

Using broadcasts can be much more efficient as it does not copy the underlying data,

```
1 \text{ x = np.arange(1e5)}2 y = np.array([2]).repeat(1e5)
1 %timeit x * 22 17.3 \mu s \pm 101 ns per loop (mean \pm std. dev. of 7 runs, 100,000 loops each)
1 \text{stimetic} x \text{*} np.array([2])
2 17.2 \mus \pm 239 ns per loop (mean \pm std. dev. of 7 runs, 100,000 loops each)
1 %timeit x * y
```
<span id="page-14-7"></span><span id="page-14-6"></span><span id="page-14-5"></span><span id="page-14-4"></span>[2](#page-14-7) 36  $\mu$ s  $\pm$  121 ns per loop (mean  $\pm$  std. dev. of 7 runs, 10,000 loops each)

# General Broadcasting

When operating on two arrays, NumPy compares their shapes elementwise. It starts with the trailing (i.e. rightmost) dimensions and works its way left. Two dimensions are compatible when

- 1. they are equal, or
- 2. one of them is 1

If these conditions are not met, a ValueError: operands could not be broadcast together exception is thrown, indicating that the arrays have incompatible shapes. The size of the resulting array is the size that is not 1 along each axis of the inputs.

#### Example

Why does the code on the left work but not the code on the right?

```
1 \text{ x = np.arange}(12) \cdot \text{reshape}((4,3))2 x
array([ 0, 1, 2],[ 3, 4, 5],[ 6, 7, 8],[ 9, 10, 11]1 \times + np.array([1,2,3])array([ 1, 3, 5],[ 4, 6, 8],[ 7, 9, 11],[10, 12, 14]1 \text{ x = np.arange}(12) \cdot \text{reshape}((3,4))2 x
                                                 array([ 0, 1, 2, 3],[ 4, 5, 6, 7],[ 8, 9, 10, 11]1 \times + np.array([1,2,3])ValueError: operands could not be broadcast
                                                 together with shapes (3,4) (3,)
x (2d array): 4 x 3
y (1d array): 3
----------------------
x+y (2d array): 4 x 3
                                                 x (2d array): 3 x 4
                                                 y (1d array): 3
                                                  ----------------------
                                                 x+y (2d array): Error
```
# A quick fix

```
1 \text{ x = np.arange}(12) \cdot \text{reshape}((3, 4)) \cdot \text{x}
```

```
array([ 0, 1, 2, 3],[4, 5, 6, 7],[ 8, 9, 10, 11]])
```

```
1 \times + np.array([1,2,3]).reshape(3,1)
```

```
array([1, 2, 3, 4],[ 6, 7, 8, 9],
      [11, 12, 13, 14]])
x (2d array): 3 x 4
y (2d array): 3 x 1
```
 $x+y$  (2d array): 3  $x$  4

----------------------

# Examples (2)

- <span id="page-18-0"></span> $1 \text{ x = np.arange}(12) \cdot \text{reshape}((4,3))$  $1 \text{ x = np.arange}(12) \cdot \text{reshape}((4,3))$
- <span id="page-18-1"></span>[2](#page-18-1)  $y = 1$
- <span id="page-18-2"></span> $3 \times+y$  $3 \times+y$

 $array([ 1, 2, 3],$  $[4, 5, 6],$  $[ 7, 8, 9],$  $[10, 11, 12]]$ x (2d array): 4 x 3

y (1d array): 1

---------------------  $x+y$  (2d array): 4 x 3

- <span id="page-18-3"></span> $1 \text{ x = np.arange}(12) \cdot \text{reshape}((4,3))$  $1 \text{ x = np.arange}(12) \cdot \text{reshape}((4,3))$
- <span id="page-18-4"></span>[2](#page-18-4)  $y = np.array([1, 2, 3])$
- <span id="page-18-5"></span>[3](#page-18-5) x+y

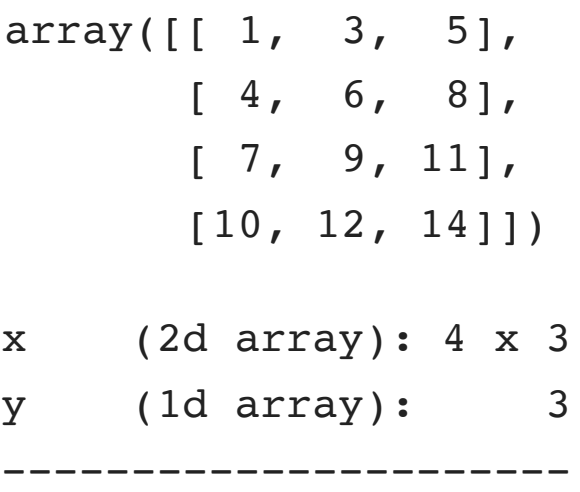

 $x+y$  (2d array): 4 x 3

### Examples (3)

<span id="page-19-0"></span>[1](#page-19-0)  $x = np.array([0, 10, 20, 30])$ .reshape((4,1))

<span id="page-19-1"></span>[2](#page-19-1)  $y = np.array([1, 2, 3])$ 

<span id="page-19-2"></span>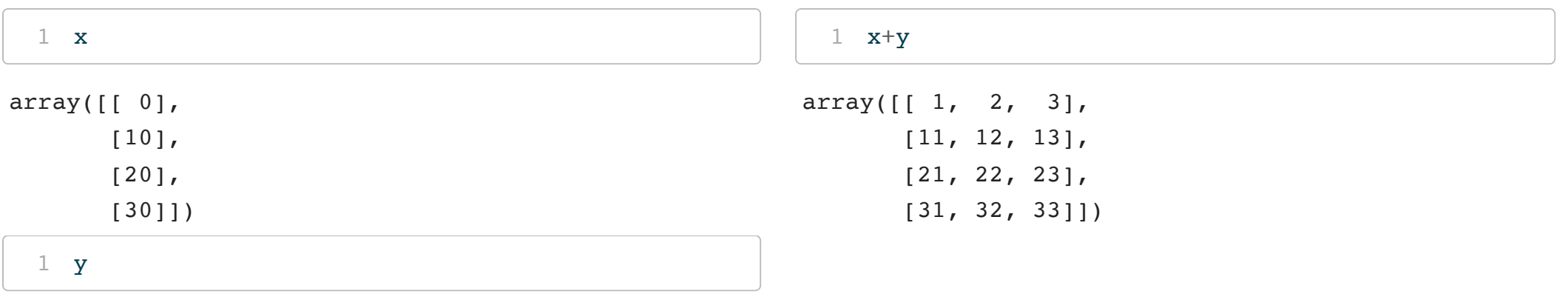

<span id="page-19-3"></span>array([1, 2, 3])

<span id="page-19-4"></span>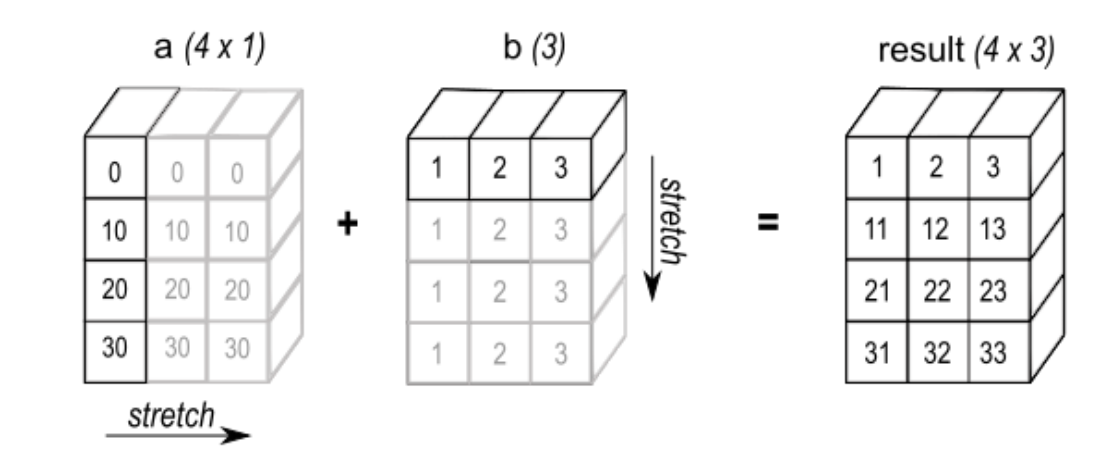

# Exercise 3

For each of the following combinations determine what the resulting dimension will be using broadcasting

- A [128 x 128 x 3] + B [3]
- A  $[8 \times 1 \times 6 \times 1] + B [7 \times 1 \times 5]$
- A  $[2 \times 1]$  + B  $[8 \times 4 \times 3]$
- A  $[3 \times 1]$  + B  $[15 \times 3 \times 5]$
- A  $[3] + B [4]$

# Demo 1 - Standardization

Below we generate a data set with 3 columns of random normal values. Each column has a different mean and standard deviation which we can check with mean() and std().

```
1 rng = np.random.default rng(1234)
```

```
2 d = rng.normal(loc=[-1,0,1], scale=[1,2,3], size=(1000,3))
```
<span id="page-21-2"></span>[1](#page-21-2)  $d.$  mean( $axis=0$ )

<span id="page-21-3"></span>array([-1.0294382 , -0.01396257, 1.01241784])

 $1$  d.std(axis=0)

array([0.99674719, 2.03222595, 3.10625219])

Use broadcasting to standardize all three columns to have mean 0 and standard deviation 1.

Check the new data set using mean() and std().

# Broadcasting and assignment

In addition to arithmetic operators, broadcasting can be used with assignment via array indexing,

```
1 \text{ x = np.arange}(12).reshape(3,4)
```

```
2 y = -np \cdot arange(4)
```
<span id="page-22-2"></span> $3 \text{ z} = -np \cdot \text{arange}(3)$  $3 \text{ z} = -np \cdot \text{arange}(3)$ 

<span id="page-22-4"></span><span id="page-22-3"></span> $1 \times \lceil : \rceil = \sqrt{ }$  $1 \times \lceil : \rceil = \sqrt{ }$ [2](#page-22-4) x

array([[ 0, -1, -2, -3], [ 0, -1, -2, -3], [ 0, -1, -2, -3]]) [1](#page-22-5) x[...] = y [2](#page-22-6) x

<span id="page-22-6"></span><span id="page-22-5"></span>array([[ 0, -1, -2, -3], [ 0, -1, -2, -3], [ 0, -1, -2, -3]])

<span id="page-22-7"></span> $1 \times \lceil : \rceil = \rceil$  $1 \times \lceil : \rceil = \rceil$ 

ValueError: could not broadcast input array from shape  $(3,1)$  into shape  $(3,4)$ 

<span id="page-22-9"></span><span id="page-22-8"></span> $1 \text{ x}$  $1 \text{ x}$ [:] = z.reshape((3,1)) [2](#page-22-9) x

```
array([ 0, 0, 0, 0, 0],[-1, -1, -1, -1],[-2, -2, -2, -2]]
```
# Basic file IO

# Reading and writing ndarrays

We will not spend much time on this as most data you will encounter is more likely to be a tabular format (e.g. data frame) and tools like Pandas are more appropriate.

For basic saving and loading of NumPy arrays there are the save() and load() functions which use a built in binary format.

```
1 \times = np \cdot \text{arange}(1e5)2
3 np.save("data/x.npy", x)
4
5 new x = np.load('data/x.npy")6
7 np.all(x == new x)
```
<span id="page-24-6"></span><span id="page-24-5"></span><span id="page-24-4"></span>True

Additional functions for saving (savez(), savez\_compressed(), savetxt()) exist for saving multiple arrays or saving a text representation of an array.

# Reading delimited data

While not particularly recommended, if you need to read delimited (csv, tsv, etc.) data into a NumPy array you can use genfromtxt(),

<span id="page-25-3"></span><span id="page-25-2"></span><span id="page-25-1"></span><span id="page-25-0"></span>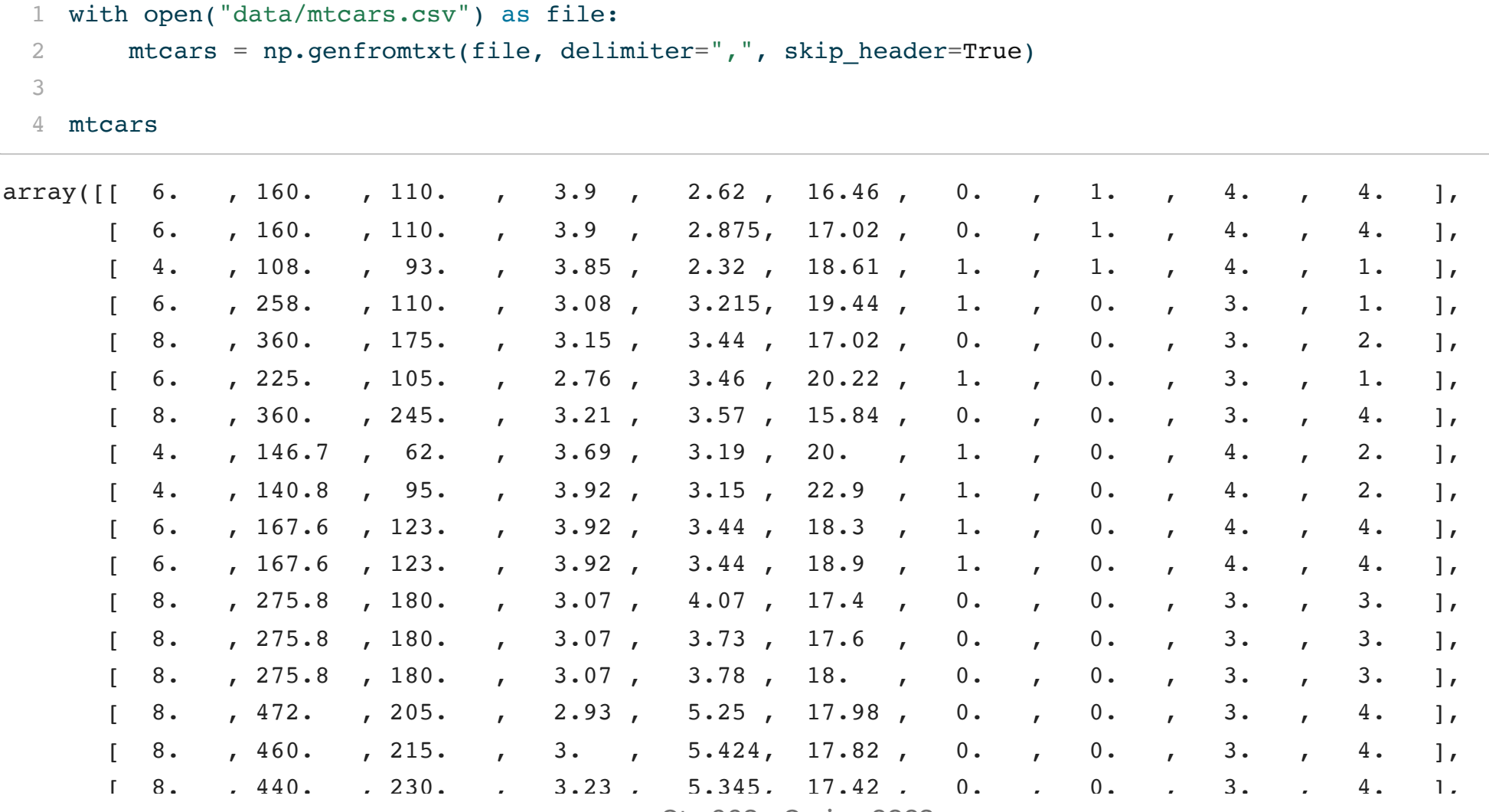

<sup>29</sup> Sta 663 - Spring 2023

Sta 663 - Spring 2023